# **Backlog Parapheur - Anomalie #8985**

# **"Apposer la signature sur toutes les pages" ne fonctionne pas**

27/11/2018 15:30 - Florian AZIZIAN

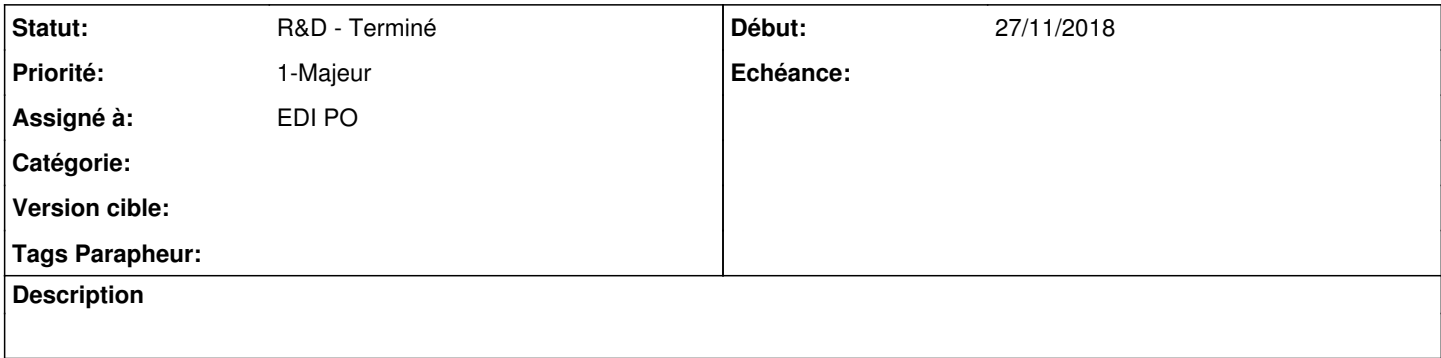

#### **Historique**

#### **#1 - 27/11/2018 15:32 - Florian AZIZIAN**

*- Priorité changé de 2-Sérieux à 1-Majeur*

## **#2 - 27/11/2018 15:33 - Emmanuel DILLARD**

*- Projet changé de Backlog à CURRENT SPRINT*

*- Statut changé de R&D - A planifier à R&D - En cours*

### **#3 - 11/12/2018 10:43 - Emmanuel DILLARD**

*- Statut changé de R&D - En cours à R&D - Terminé*

## **#4 - 11/12/2018 14:22 - Emmanuel DILLARD**

*- Projet changé de CURRENT SPRINT à Backlog*

# **#5 - 01/07/2019 14:13 - Emmanuel DILLARD**

*- Version cible changé de 105 à Parapheur 19.04*

### **#6 - 09/06/2021 10:19 - Emmanuel DILLARD**

*- Projet changé de Backlog à Backlog Parapheur*

*- Version cible Parapheur 19.04 supprimé*